# B(E)3M33UI — Scheduling: Critical Path Method

Radek Mařík, Jiří Spilka

May 21, 2019

## **1 Critical Path Method (CPM)**

The goal of this task is to become familiar with scheduling, specifically with Critical Path Method (CPM) used heavily to schedule project activities. A critical path is determined by identifying the longest stretch of dependent activities and measuring the time required to complete them from start to finish.

A model of the project requires the following list:

- A list of all activities required to complete the project (typically categorized within a work breakdown structure)
- The time (duration) that each activity will take to complete
- The dependencies between the activities

**Task 1**: Design a non-trivial process with the following constraints.

#### **Constraints on the process:**

- The process is non-trivial.
- Contains at least 10 activities.
- The sequence of activities is not linear.

#### **Examples:**

- Bike, PC, building construction
- Rock climbing
- Cooking recipe
- Software development plan.
- Soldier's operation schedule

First, we will use the simple example from lectures to compute the critical path for jobs processing times given by the following graph with node encoding (jobId/*p<sup>j</sup>* ):

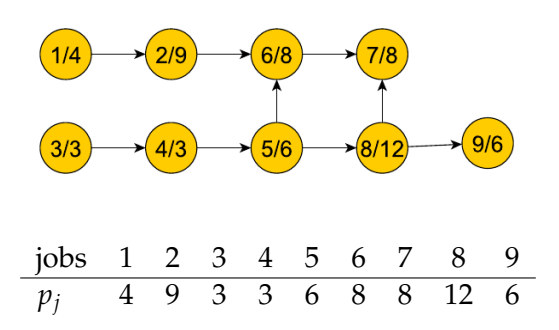

#### **Notation**

- Forward procedure:
	- **–** *p<sup>j</sup>* procedure time of jobs *j*
	- $S'_i$ *j* – the earliest possible start time of job *j*
	- **–** *C* 0 *j* – the earliest possible completion time of job *j*

$$
- C_j' = S_j' + p_j
$$

- **–** {all *k* → *j*} jobs that are predecessors of job *j*
- Backward procedure:
	- $-S_i''$ *j* – the latest possible start of job *j*
	- $C''_i$ *j* – the latest possible completion time of job *j*
	- **–**  $\{j \rightarrow \text{all } k\}$  jobs that are successors of job *j*

We will use the networkx to represent a graph. The nodes of the graph can be any object, e.g. cpm.add\_node(1,p=5),cpm.add\_node(2,p=5). This creates nodes with integer indices that can be further accessed as cpm.node[1]. The edges are then defined using cpm.add\_edges\_from([(1,2)]).

**Task 2**: Implement the forward and backward procedure in the module cpm.py

#### **Hints:**

- Use nx.topological\_sort
- Use method predecessors/successors to get predecessors/successors nodes for node *n*.
- Use nx.get\_node\_attributes to get nodes attributes from all nodes, e.g. from *C<sup>j</sup>* .

**Task 3**: Implement function \_compute\_critical\_path in cpm.py

#### **Hints:**

• Save the nodes that are on critical path and then use the function subgraph (**self**.subgraph).

**Task 4**: Use the implemented CPM on your own non-trivial process.

### **2 Have fun!**

**Complete the exercise as a homework, ask questions on the forum, and upload the solution via the BRUTE!**